CSE446: Kernels and Kernelized Perceptron Winter 2015

Luke Zettlemoyer

Slides adapted from Carlos Guestrin

### What if the data is not linearly separable?

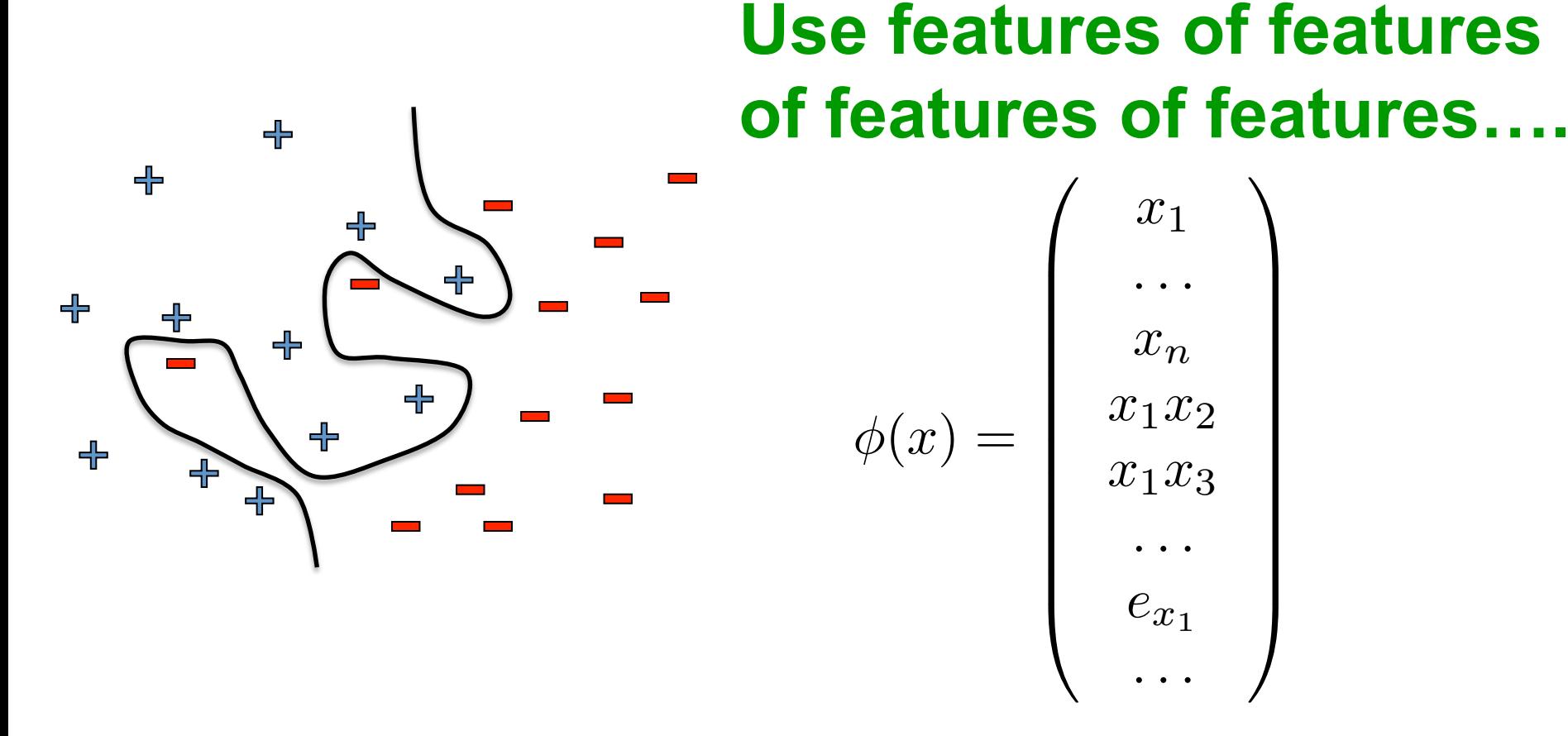

#### Feature space can get really large really quickly!

# Non-linear features: 1D input

• Datasets that are linearly separable with some noise work out great:

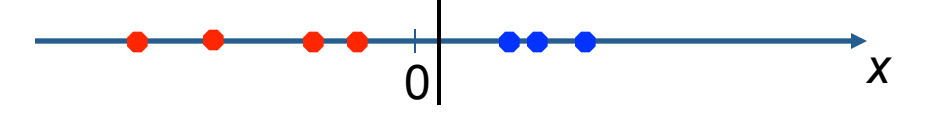

• But what are we going to do if the dataset is just too hard?

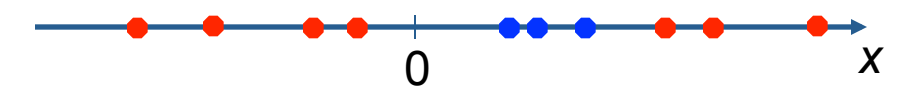

How about... mapping data to a higher-dimensional space:

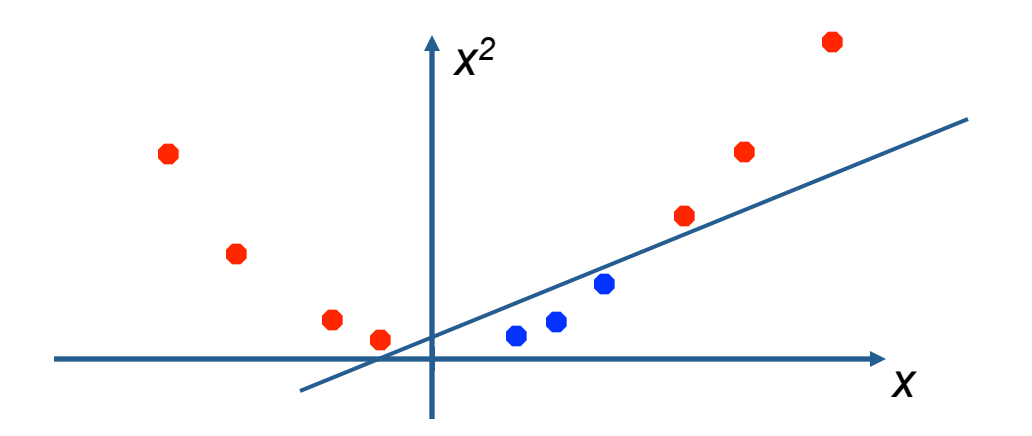

### Feature spaces

- General idea: map to higher dimensional space
	- $-$  if **x** is in R<sup>n</sup>, then  $\phi$ (**x**) is in R<sup>m</sup> for m>n
	- $-$  Can now learn feature weights **w** in  $R^m$  and predict:

$$
y = sign(\mathbf{w} \cdot \phi(\mathbf{x}))
$$

 $-$  Linear function in the higher dimensional space will be non-linear in the original space

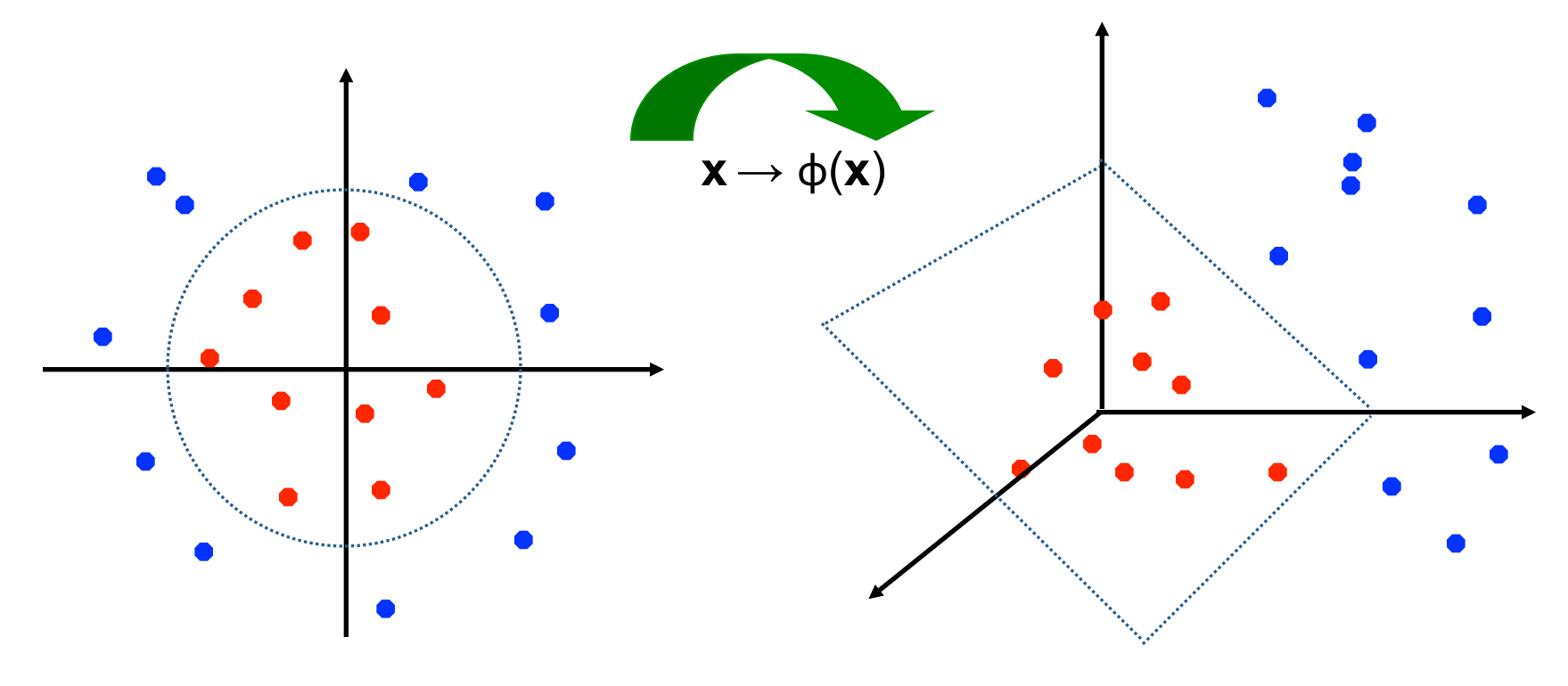

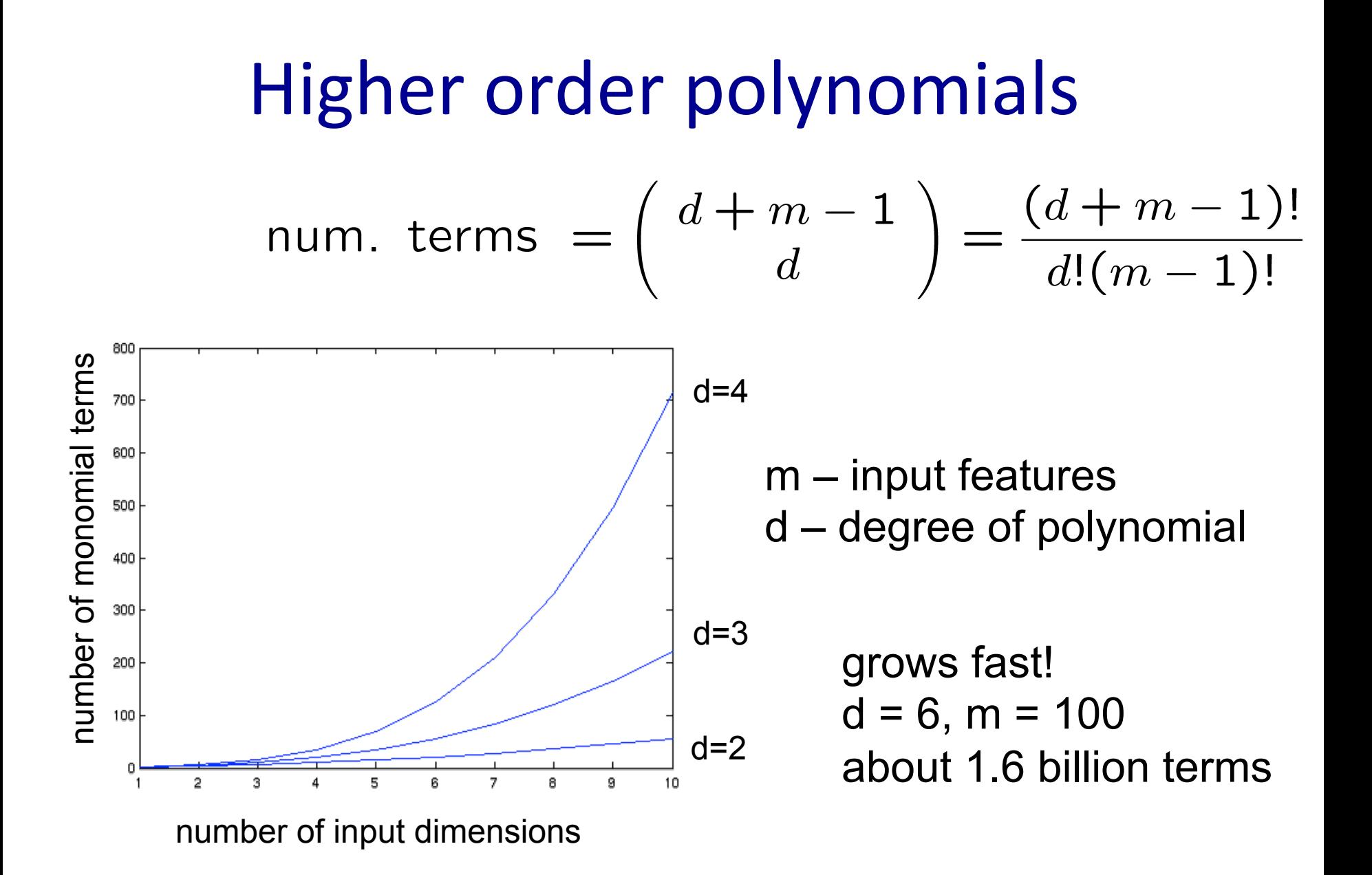

#### Efficient dot-product of polynomials ິດ<br>ປີ<br>ຈິ *...*  $\overline{a}$ ⇤*L* ⇥ ⇥(*u*)*.*⇥(*v*) = *<sup>u</sup>*<sup>1</sup> d ( *. v*<sup>1</sup> *v*2 = *u*1*v*<sup>1</sup> + *u*2*v*<sup>2</sup> = *u.v*

Polynomials of degree exactly d *j* **e**<br> **w** *p* **e**<br> *v degree*<br> **ex v c** *w v***<sub>1</sub> we det or</del>**<br>blynomials of degree exactl *j . r*<br>*v* ⇤ ⌅ ⇤ ⌅

$$
d=1
$$
  
\n
$$
\phi(u).\phi(v) = \begin{pmatrix} u_1 \\ u_2 \end{pmatrix} \cdot \begin{pmatrix} v_1 \\ v_2 \end{pmatrix} = u_1v_1 + u_2v_2 = u.v
$$
  
\n
$$
d=2
$$
  
\n
$$
\phi(u).\phi(v) = \begin{pmatrix} u_1^2 \\ u_1u_2 \\ u_2u_1 \\ u_2^2 \end{pmatrix} \cdot \begin{pmatrix} v_1^2 \\ v_1v_2 \\ v_2v_1 \\ v_2^2 \end{pmatrix} = u_1^2v_1^2 + 2u_1v_1u_2v_2 + u_2^2v_2^2
$$
  
\n
$$
= (u_1v_1 + u_2v_2)^2
$$
  
\n
$$
= (u.v)^2
$$

For any *d (we will skip proof):* 

any d (we will skip proof):  

$$
K(u, v) = \phi(u) . \phi(v) = (u.v)^d
$$

• Cool! Taking a dot product and an exponential gives same results as mapping into high dimensional space and then taking dot product

# The "Kernel Trick"

A *kernel function* defines a dot product in some feature space.

### $K(u, v) = \Phi(u) \cdot \Phi(v)$

• Example: 

2-dimensional vectors  $\mathbf{u}=[u_1 \ u_2]$  and  $\mathbf{v}=[v_1 \ v_2]$ ; let  $K(\mathbf{u},\mathbf{v})=(1+\mathbf{u}\cdot\mathbf{v})^2$ Need to show that  $K$ (**x**<sub>*i*</sub></sub>,**x**<sub>j</sub>)=  $\boldsymbol{\Phi}$ (**x**<sub>*j*</sub>):

 $K(u,v)=(1+u\cdot v)^2 = 1+ u_1^2v_1^2 + 2 u_1v_1u_2v_2 + u_2^2v_2^2 + 2u_1v_1 + 2u_2v_2 =$ 

=  $[1, u_1^2, v_2 u_1 u_2, u_2^2, v_2 u_1, v_2 u_2] \cdot [1, v_1^2, v_2 v_1 v_2, v_2^2, v_2 v_1, v_2 v_2] =$  $= \Phi(u) \cdot \Phi(v)$ , where  $\Phi(x) = [1, x_1^2, v_2, x_1^2, x_2^2, v_1^2, v_2^2, v_1^2, v_2^2, v_1^2, v_2^2, v_1^2, v_2^2, v_1^2, v_1^2, v_1^2, v_1^2, v_1^2, v_1^2, v_1^2, v_1^2, v_1^2, v_1^2, v_1^2, v_1^2, v_1^2, v_1^2, v_1^2, v_1^2, v_1^2, v_1^2, v_1^2, v_1^2, v$ 

- Thus, a kernel function *implicitly* maps data to a high-dimensional space (without the need to compute each  $\phi(x)$  explicitly).
- But, it isn't obvious yet how we will incorporate it into actual learning algorithms…

# "Kernel trick" for The Perceptron!

- Never compute features explicitly!!!
	- Compute dot products in closed form  $K(u,v) = \Phi(u) \cdot \Phi(v)$
- - set w<sub>i</sub>=0 for each feature i
	- set a<sup>i</sup>=0 for each example i
	- For  $t=1..T$ ,  $i=1..n$ :  $\iota$  $-$  if  $y \neq y^i$  $\mathbf{v} \cdot \mathbf{v} = w + y^i \phi(x^i)$ •  $a^i == y^i$  $y = sign(w \cdot \phi(x^i))$
	- At all times during learning:

$$
w = \sum_{k} a^{k} \phi(x^{k})
$$

• Standard Perceptron: • Kernelized Perceptron:

• set a<sup>i</sup>=0 for each example i

• For t=1..T, i=1..n:  
\n- 
$$
y = sign(\sum_{k} a^{k} \phi(x^{k})) \cdot \phi(x^{i}))
$$
  
\n $= sign(\sum_{k} a^{k} K(x^{k}, x^{i}))$   
\n- if  $y \neq y^{i}$   
\n•  $a^{i}+=y^{i}$ 

Exactly the same computations, but can use K(u,v) to avoid enumerating the features!!!

- set a'=0 for each example i
	- For  $t=1..T$ ,  $i=1..n$ :  $-y = sign(\sum a^k K(x^k, x^i))$  $-$  if  $y \neq y^{i}$   $k$ •  $a^i$  +=  $v^i$

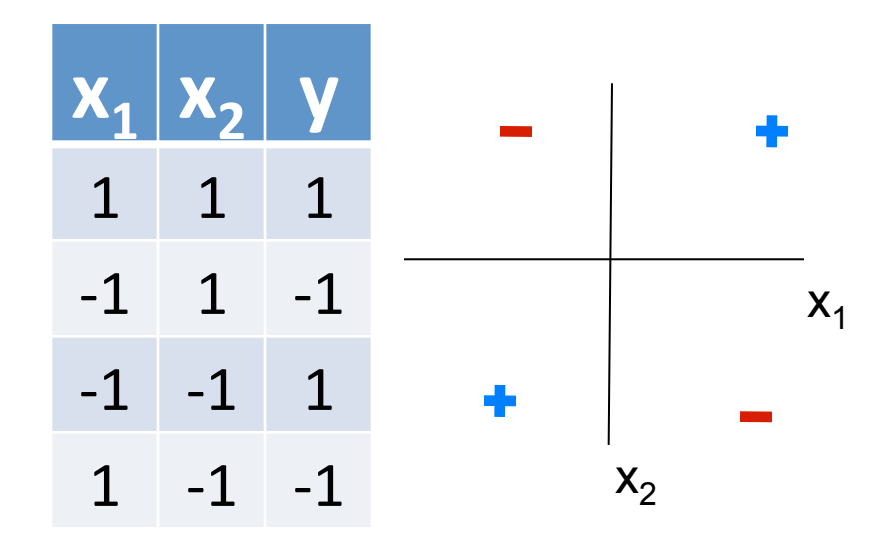

$$
K(u,v) = (u \cdot v)^{2}
$$
  
e.g.,  
\n
$$
K(x^{1},x^{2}) = K([1,1],[-1,1])
$$
  
\n
$$
= (1x-1+1x1)^{2}
$$
  
\n
$$
= 0
$$
  
\n
$$
K^{4}
$$

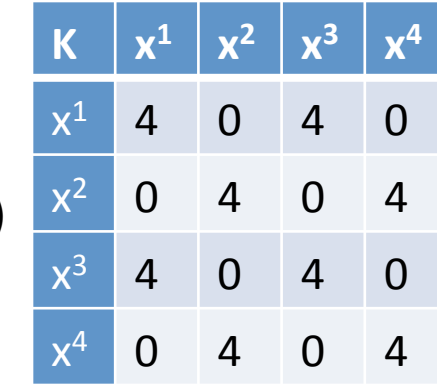

Initial:

- $a = [a^1, a^2, a^3, a^4] = [0, 0, 0, 0]$  $t = 1, i = 1$
- $\Sigma_k a^k K(x^k, x^1) = 0x4+0x0+0x4+0x0 = 0$ , sign(0)=-1
- $a^1 + y^1 \rightarrow a^1 + 1$ , new a= [1,0,0,0]

 $t = 1, i = 2$ 

- $\Sigma_k a^k K(x^k, x^2) = 1x0+0x4+0x0+0x4 = 0$ , sign(0)=-1  $t = 1, i = 3$
- $\Sigma_k a^k K(x^k, x^3) = 1x4+0x0+0x4+0x0 = 4$ , sign(4)=1  $t = 1, i = 4$
- $\Sigma_k a^k K(x^k, x^4) = 1x0+0x4+0x0+0x4 = 0$ , sign(0)=-1  $t = 2, i = 1$
- $\Sigma_k a^k K(x^k, x^1) = 1x4+0x0+0x4+0x0 = 4$ , sign(4)=1

Converged!!!

- $y = \sum_k a^k K(x^k, x)$ 
	- =  $1 \times K(x^1,x) + 0 \times K(x^2,x) + 0 \times K(x^3,x) + 0 \times K(x^4,x)$

 $x1$ 

 $= K(x^1, x)$ 

- =  $K([1,1],x)$  (because  $x^1=[1,1]$ )
- $=(x_1+x_2)^2$  (because K(u,v) = (u•v)<sup>2</sup>)

### Common kernels

- Polynomials of degree exactly d  $K(\mathbf{u}, \mathbf{v}) = (\mathbf{u} \cdot \mathbf{v})^d$
- Polynomials of degree up to d  $K(u, v) = (u \cdot v + 1)^d$
- Gaussian kernels

$$
K(\mathbf{u}, \mathbf{v}) = \exp\left(-\frac{||\mathbf{u} - \mathbf{v}||}{2\sigma^2}\right)
$$

**Sigmoid** 

$$
K(\mathbf{u}, \mathbf{v}) = \tanh(\eta \mathbf{u} \cdot \mathbf{v} + \nu)
$$

• And many others: very active area of research!

# Overfitting?

- Huge feature space with kernels, what about overfitting???
	- $-$  Often robust to overfitting, e.g. if you don't make too many Perceptron updates
	- $-$  SVMs (which we will see next) will have a clearer story for avoiding overfitting
	- But everything overfits sometimes!!!
		- Can control by:
			- $-$  Choosing a better Kernel
			- $-$  Varying parameters of the Kernel (width of Gaussian, etc.)

Kernels in logistic regression • Define weights in terms of data points:  $w = \sum$ *j*  $\alpha^j\phi(\mathbf{x}^j)$  $P(Y = 0 | \mathbf{X} = \mathbf{x}, \mathbf{w}, w_0) = \frac{1}{1 + e \, r n (w_0 + \sum_{i=1}^{n} n_i)}$  $\overline{1 + exp(w_0 + \sum_j \alpha^j \phi(\mathbf{x}^j) \cdot \phi(\mathbf{x}))}$ = 1  $\overline{1 + exp(w_0 + \sum_j \alpha^j K(\mathbf{x}^j, \mathbf{x}))}$  $P(Y=0|\mathbf{X}=\mathbf{x}, \mathbf{w}, w_0) = \frac{1}{1+exp(w_0)}$  $1 + exp(w_0 + \mathbf{w} \cdot \mathbf{x})$ 

- Derive gradient descent rule on  $\alpha^{j}$ ,  $w_{0}$
- Similar tricks for all linear models: SVMs, etc

## What you need to know

- The kernel trick
- Derive polynomial kernel
- Common kernels
- Kernelized perceptron